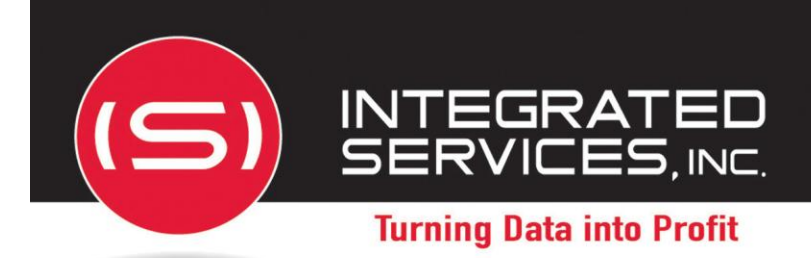

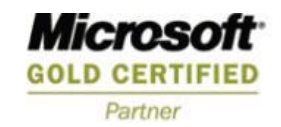

**2008 DATA MANAGEMENT SOLUTIONS PARTNER OF THE YEAR-WINNER** Database Management

SQLRx's Remote*DBA*® Service provides a "Part Time DBA" to perform the critical tasks that help keep your SQL Server healthy and in an optimal running state.

Why Remote*DBA*? **Assurance**, **Consistency**, **Economics** are just a few good reasons. Even with DBAs on staff, most businesses *react* to failures. Remote*DBA prevents* them. Remote*DBA* delivers:

- **Fractional Economics -** DBA monitoring tasks completed for a fraction of a DBA's cost.
- **Consistency -** No two DBAs do things the same way. Remote*DBA* does.
- **Completeness -** DBAs may not know what tasks failed or are missed. Remote*DBA* does.
- **Assurance –** DBAs react to failures. Remote*DBA* predicts them.

## **SQLRx® Remote***DBA®* **Services\***

 **Configuration** Review server and database configuration Make recommendations on best practices and optimizations

 **Backups**  Create, monitor and verify backups

 **Maintenance** Intelligent maintenance jobs

 **SQL Server Agent Jobs** Long running job monitoring Review of existing jobs

 **Security** User administration

 **Logs** Review SQL and Windows event logs

 **Performance** Performance monitoring of over 150 perfmon counters

 **Storage** Capacity plan

 **SQL Server Updates** Hotfix and Service Pack notification

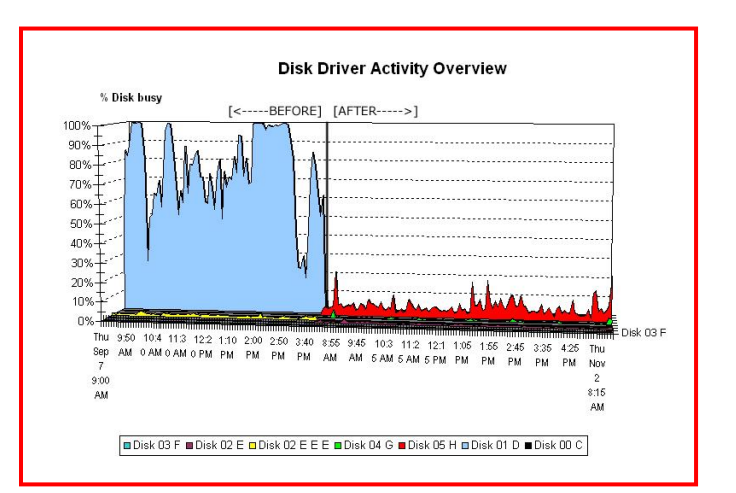

*RemoteDBA has been a tremendous help …. filled-in a void, and we're running smoothly now.*

> *- Jack Herring Mesquite ISD*

\* Remote*DBA* is NOT a 24-7 Service Level Agreement. It is a Scheduled Monitoring and Maintenance Service.

Integrated Services, Inc., 4144 N. Central Expressway, Ste. 430, Dallas, TX - 214-526-7680 - Visit us online at **www.isi85.com**. *ISI – Over 20 Years Serving Valued and Trusted Clients*

## **This Table Shows a Sampling of What Remote***DBA* **Monitors**

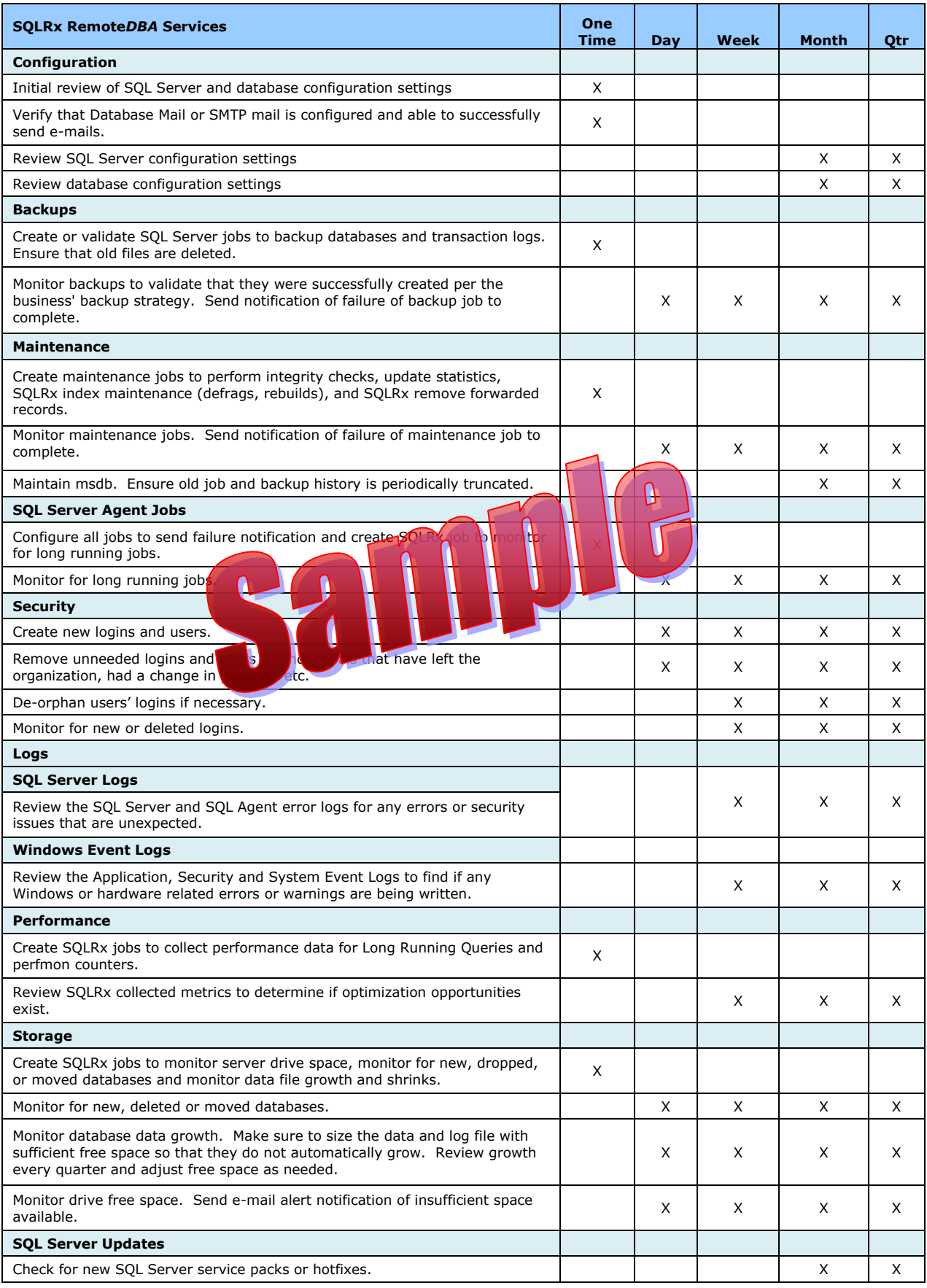